LAPORAN TUGAS AKHIR PENCIPTAAN KARYA SENI

# **PENGEMBANGAN GAME 3D "EVERPLANE" DENGAN LEAP MOTION**

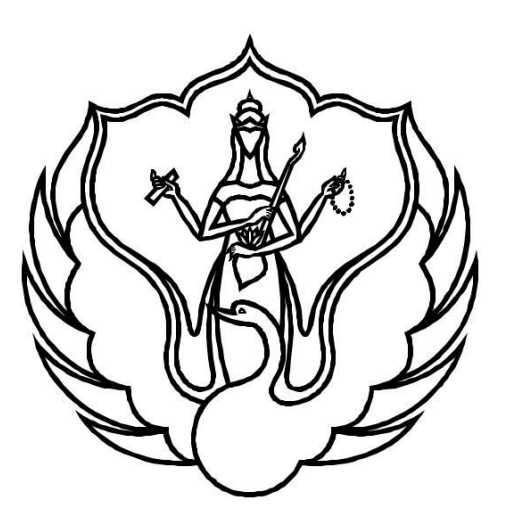

**GALANG IHSAN ISNANTO** NIM 1600166033

# **PROGRAM STUDI D-3 ANIMASI JURUSAN TELEVISI FAKULTAS SENI MEDIA REKAM INSTITUT SENI INDONESIA YOGYAKARTA**

**2019**

# **PENGEMBANGAN GAME 3D "EVERPLANE" DENGAN LEAP MOTION**

LAPORAN TUGAS AKHIR untuk memenuhi sebagian persyaratan mencapai derajat Ahli Madya Program Studi D-3 Animasi

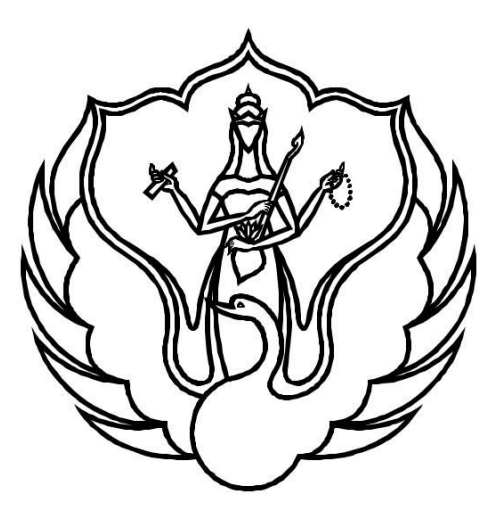

Disusun oleh:

**Galang Ihsan Isnanto** NIM 1600166033

# **PROGRAM STUDI D-3 ANIMASI JURUSAN TELEVISI FAKULTAS SENI MEDIA REKAM INSTITUT SENI INDONESIA YOGYAKARTA**

**2019**

### **HALAMAN PENGESAHAN**

Laporan Tugas Akhir yang berjudul:

### PENGEMBANGAN GAME 3D "EVERPLANE" **DENGAN LEAP MOTION**

Disusun oleh: **Galang Ihsan Isnanto** NIM 1600166033

Tugas Akhir telah diuji dan dinyatakan lulus oleh Tim Penguji Program Studi D-3 Animasi, Jurusan Televisi, Fakultas Seni Media Rekam, Institut Seni Indonesia Yogyakarta, pada tanggal ...

**JUL 2019** 

Dr. Samuel Gandang G, S.Kom., M.T. Pembimbing I / Ketua Penguji

Agnes Karina Pritha Atmani, M.T.I. Pembimbing II / Anggota Penguji

Pandan Pareanom P, M.Kom. Penguji Ahli / Anggota Penguji

Ketua Program Studi

Tanto Harthoko, M.Sn. NIP 19710611 199803 1 002

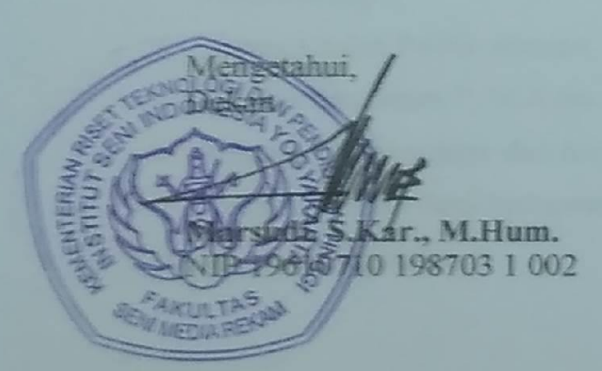

## **HALAMAN PERNYATAAN ORISINALITAS KARYA ILMIAH**

Yang bertanda-tangan di bawah ini,

Nama : Galang Ihsan Isnanto No. Induk Mahasiswa : 1600166033 Judul Tugas Akhir : **PENGEMBANGAN GAME 3D "EVERPLANE" DENGAN LEAP MOTION**

Dengan ini menyatakan bahwa dalam Penciptaan Karya Seni saya tidak terdapat bagian yang pernah diajukan untuk memperoleh gelar akademik di suatu perguruan tinggi dan juga tidak terdapat tulisan atau karya yang pernah ditulis atau diproduksi oleh pihak lain, kecuali secara tertulis diacu dalam naskah atau karya dan disebutkan dalam daftar pustaka.

Pernyataan ini saya buat dengan penuh tanggung jawab dan saya bersedia menerima sanksi apabila di kemudian hari diketahui tidak benar.

> Yogyakarta, 25 Juni 2019 Yang menyatakan

**Galang Ihsan Isnanto** NIM 1600166033

## **HALAMAN PERNYATAAN PERSETUJUAN PUBLIKASI KARYA ILMIAH UNTUK KEPENTINGAN AKADEMIS**

Sebagai mahasiswa Institut Seni Indonesia Yogyakarta, yang bertanda tangan di bawah ini, saya:

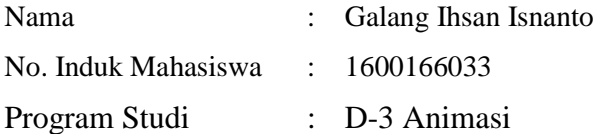

Menyatakan dengan sesungguhnya bahwa demi pengembangan ilmu pengetahuan, menyetujui untuk memberikan kepada Institut Seni Indonesia Yogyakarta Hak Bebas Royalti Non-Eksklusif (*Nonexclusive Royalty-Free Right*) atas karya seni/skripsi saya yang berjudul:

### **PENGEMBANGAN GAME 3D "***EVERPLANE***" DENGAN LEAP MOTION**

beserta perangkat yang diperlukan (bila ada). Dengan Hak Bebas Royalti Non-Ekslusif ini, Institut Seni Indonesia Yogyakarta berhak menyimpan, mengalih media/format-kan, mengelolanya dalam bentuk pangkalan data (*database*), mendistribusikannya, dan menampilkan/mempublikasikannya di Internet atau media lain untuk kepentingan akademis tanpa perlu meminta ijin dari saya selama tetap mencantumkan nama saya sebagai penulis/pencipta. Saya bersedia untuk menanggung secara pribadi, tanpa melibatkan pihak Institut Seni Indonesia Yogyakarta, segala bentuk tuntutan hukum yang timbul atas pelanggaran Hak Cipta dalam karya ilmiah saya ini.

Demikian pernyataan ini yang saya buat dengan sebenarnya.

Yogyakarta, 25 Juni 2019 Yang menyatakan

**Galang Ihsan Isnanto** NIM 1600166033

### **KATA PENGANTAR**

*Alhamdulillahirobilalamin,* atas Rahmat dan Karunia Allah SWT sehingga penulis dapat melalui masa perkuliahan di D-3 Animasi ISI Yogyakarta serta penciptaan *game* 3D yang berjudul *"Everplane"* hingga selesai. Karya ini diciptakan dalam rangka memenuhi syarat kelulusan program studi D-3 Animasi ISI Yogyakarta. Karya ini merupakan capaian akhir dari masa studi melalui banyak proses perkuliahan.

Penciptaan *game* 3D *"Everplane"* terinspirasi dari belum pernah dibuatnya sensor *Leap Motion* untuk tugas akhir di Institut Negeri Indonesia program studi animasi, khususnya pada konsentrasi *game*. Diharapkan dengan *game* ini dapat menciptakan karya yang berbeda dari yang lain. Dan diharapkan juga dapat memicu terciptanya karya - karya yang lebih bagus lagi dan yang paling penting *marketable*.

Karya tugas akhir ini tidak akan tercipta tanpa adanya dukungan dari banyak pihak. Ucapan terimakasih penulis sampaikan kepada:

- 1. Institut Seni Indonesia Yogyakarta;
- 2. Prof. Dr. M. Agus Burhan, M.Hum., selaku Rektor Institut Seni Indonesia Yogyakarta;
- 3. Marsudi, S.Kar., M.Hum., selaku Dekan Fakultas Seni Media Rekam, Institut Seni Indonesia Yogyakarta;
- 4. Agnes Widyasmoro, S.Sn., M.A., selaku Ketua Jurusan Televisi;
- 5. Tanto Harthoko, M.Sn., selaku Ketua Program Studi D-3 Animasi;
- 6. Dr. Samuel Gandang Gunanto, S.Kom., M.T., selaku Dosen Wali, dan Dosen Pembimbing I;
- 7. Agnes Karina Pritha Atmani, M.T.I., selaku Dosen Pembimbing II;
- 8. Pandan Pareanom P, M.Kom., selaku Dosen Penguji Ahli;
- 9. Seluruh staf pengajar dan karyawan prodi D-3 Animasi, Fakultas Seni Media Rekam, Institut Seni Indonesia Yogyakarta;
- 10. Midnight Digital;

11. Animasi ISI Yogyakarta angkatan 2016;

12. Teman-teman yang telah membantu menyelesaikan terciptanya karya ini,

Semoga hasil akhir karya *game* 3D "*Everplane"* memberikan manfaat baik dari hasil akhir *game* dan laporan tugas akhir, diharapkan kritik dan saran untuk perbaikan yang membangun dimasa mendatang.

Yogyakarta, 25 Juni 2019

**Galang Ihsan Isnanto**

### **ABSTRAK**

*Leap Motion (Hand Motion tracking)* merupakan istilah untuk perekaman gerakan tangan yang digunakan menjadi model digital dan merupakan perangkat tambahan yang dapat dihubungkan ke komputer dan kemudian dapat digunakan untuk menggantikan fungsi *mouse* maupun *keyboard*. Dalam game 3D "*Everplane*", *Leap Motion* digunakan sebagai *game controller* dan merupakan komponen utama dari *game*.

*Game Everplane* merupakan *game* berjenis *endless game / endless runner*. *Endless runner* adalah permainan di mana karakter pemain terus bergerak maju melalui dunia *game* yang tanpa akhir. *Game Everplane* memiliki konsep menjelajah luar angkasa.

Proses pembuatan game 3D "*Everplane*" melalui berbagai riset data yang diperlukan guna memenuhi kebutuhan produksi *game* yang melalui 3 tahapan yaitu *Praproduksi* (*Game Design, Desain Karakter* dan *Layout Design), Produksi* (*Modelling, Texturing, Design graphic user interface, Music, Setup Leap Motion, Assembly Animating, Programming,* dan *Problem solfing*) dan *Pascaproduksi* (*Deploying, Mastering* dan *Merchandise*).

**Kata kunci** : *Leap Motion, game Everplane,* proses pembuatan

# **DAFTAR ISI**

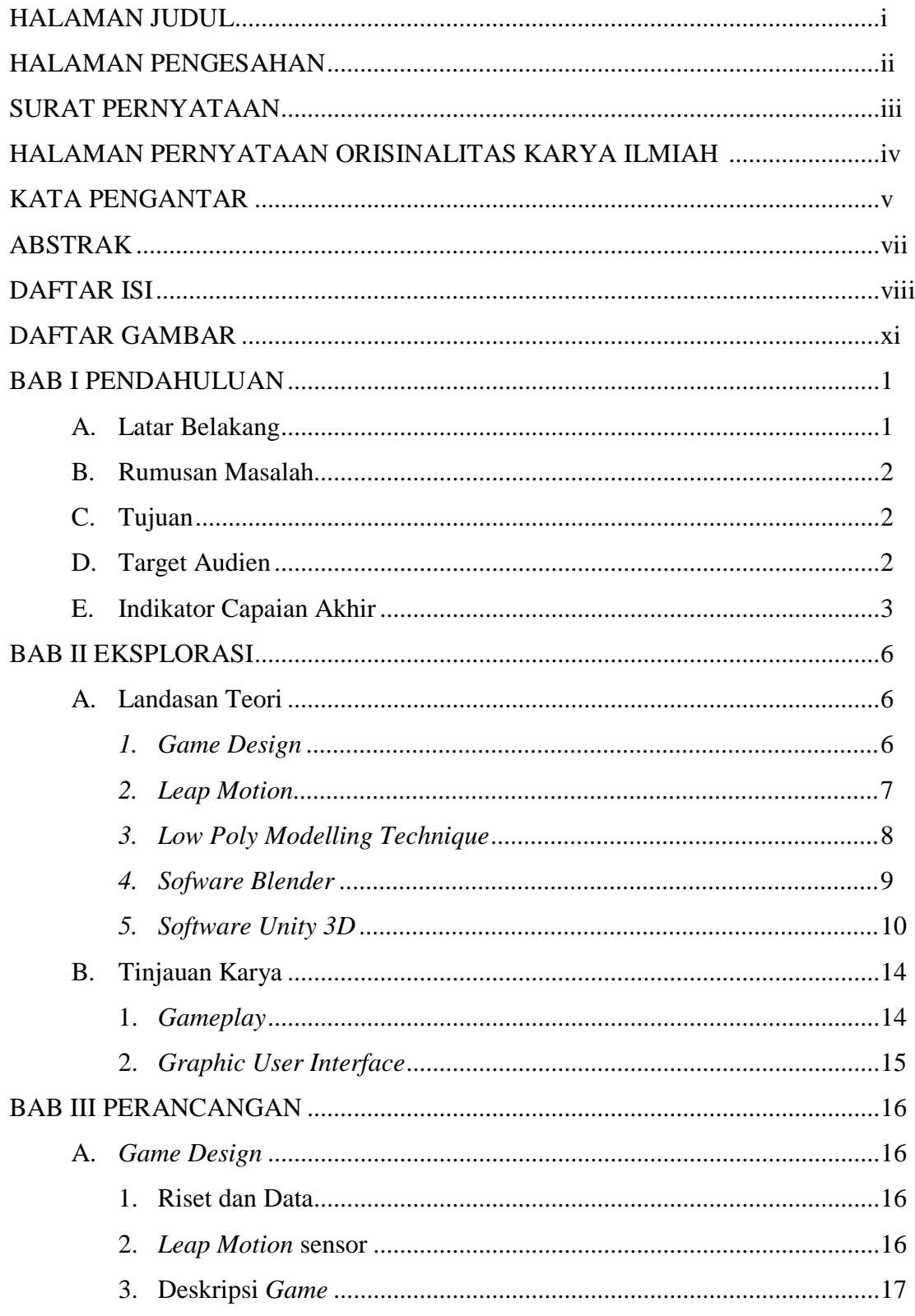

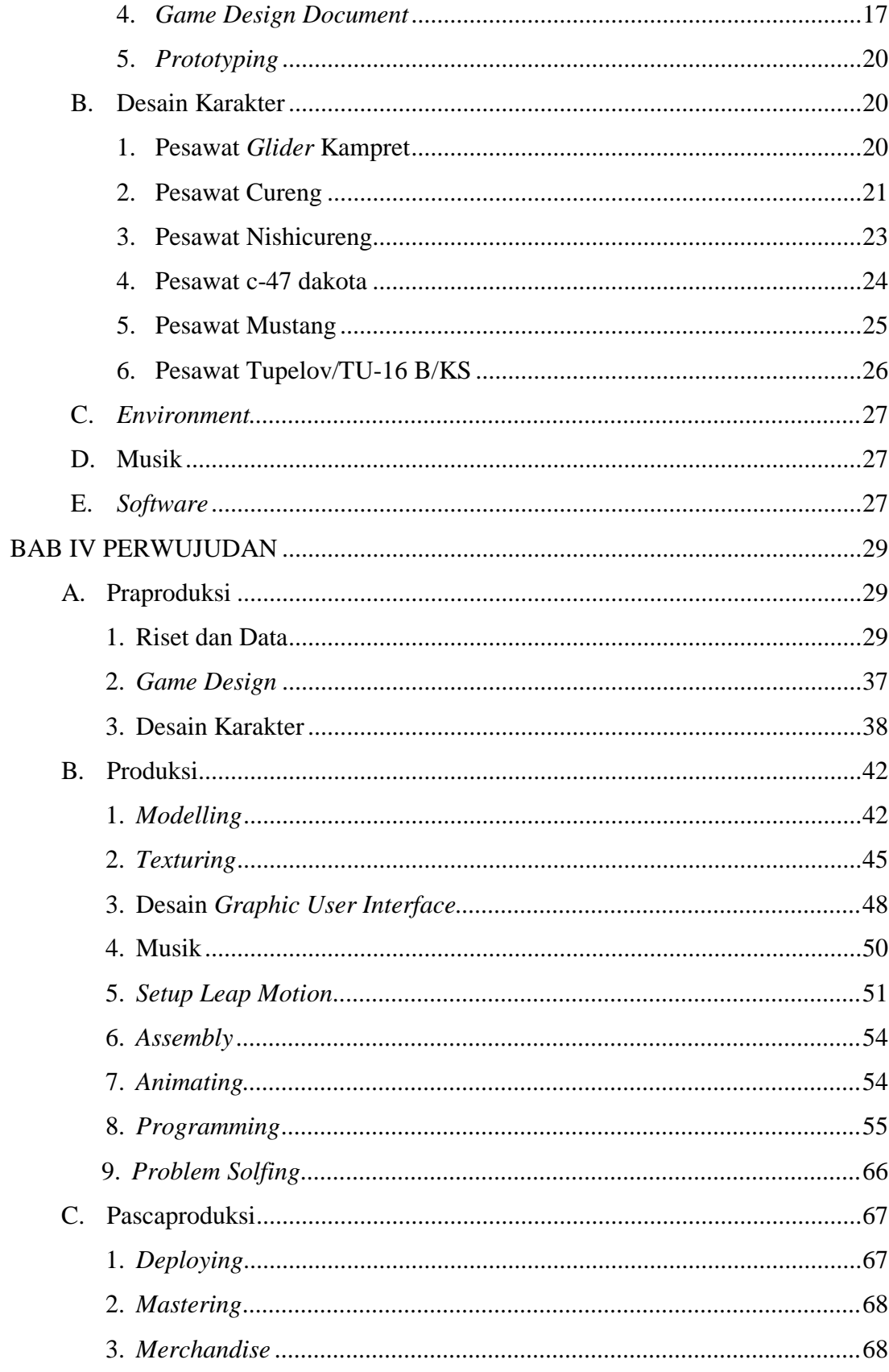

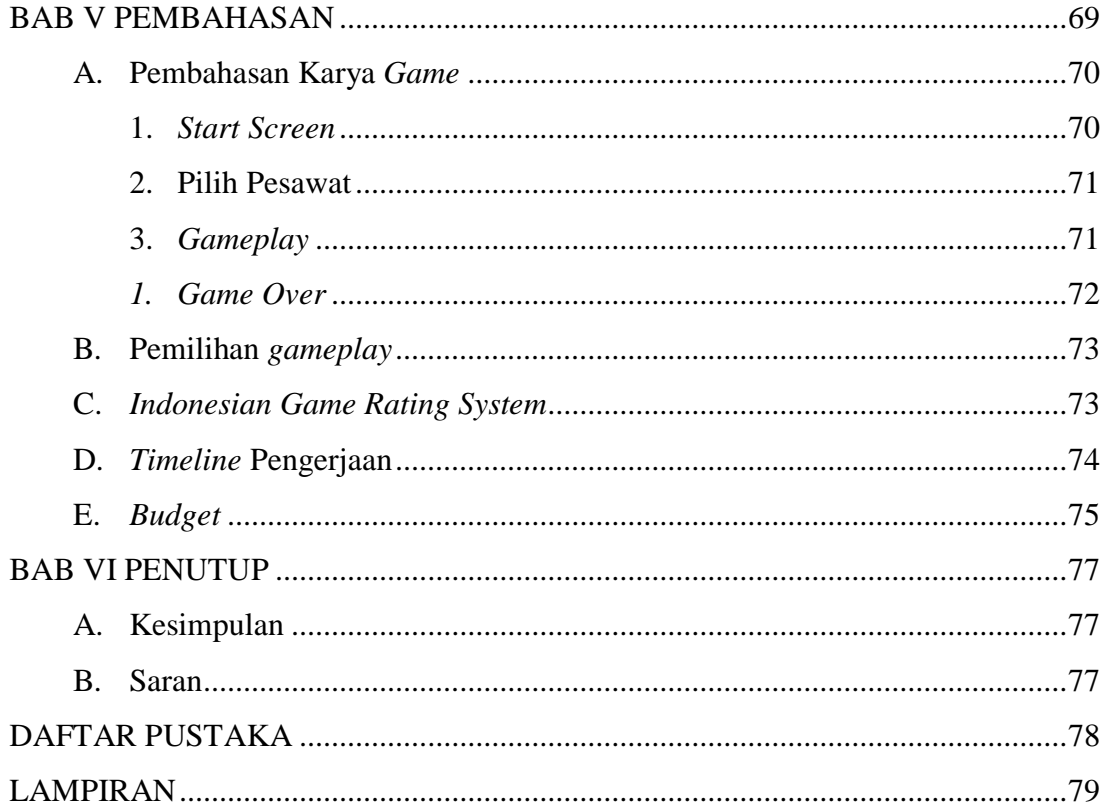

# **DAFTAR GAMBAR**

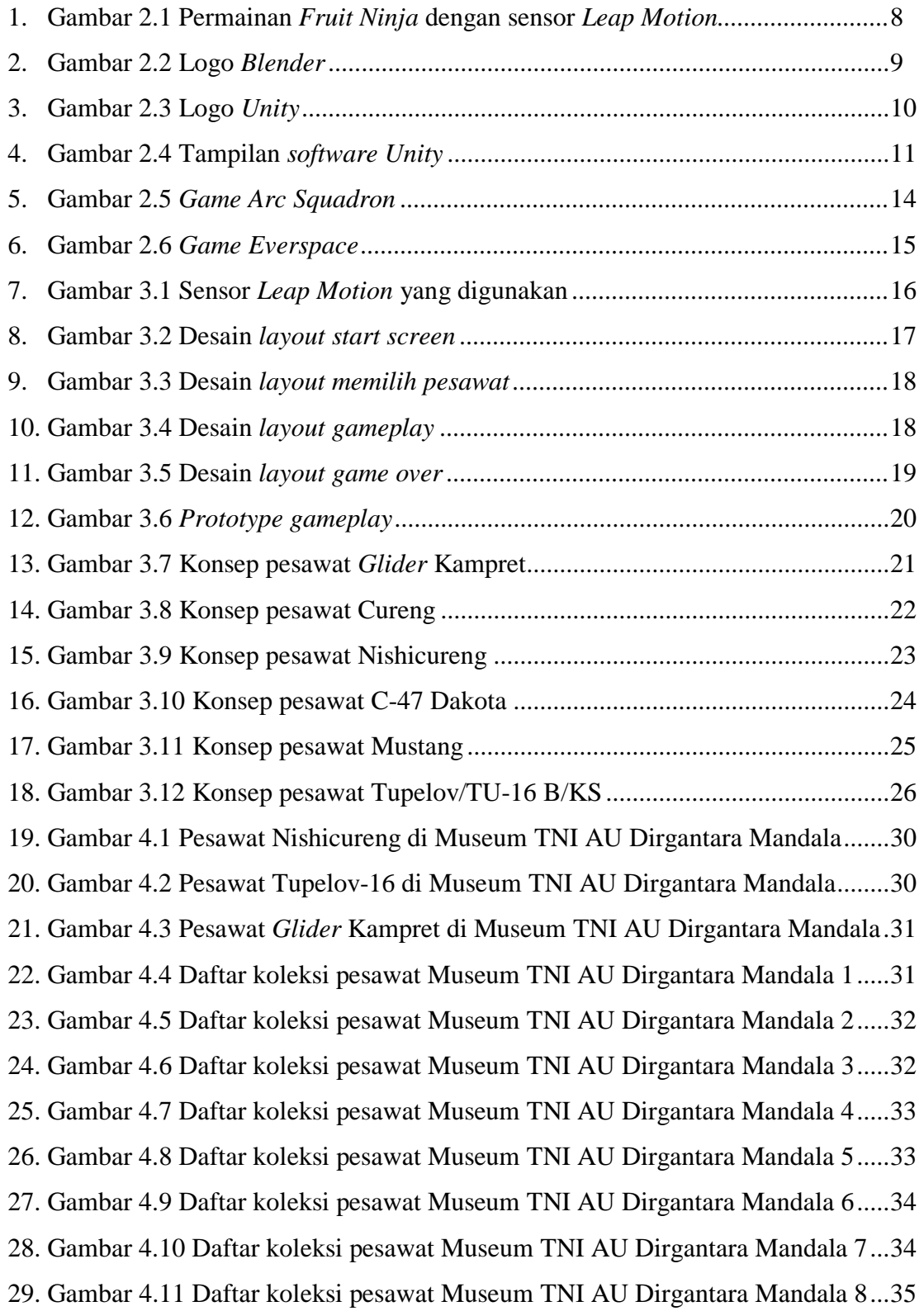

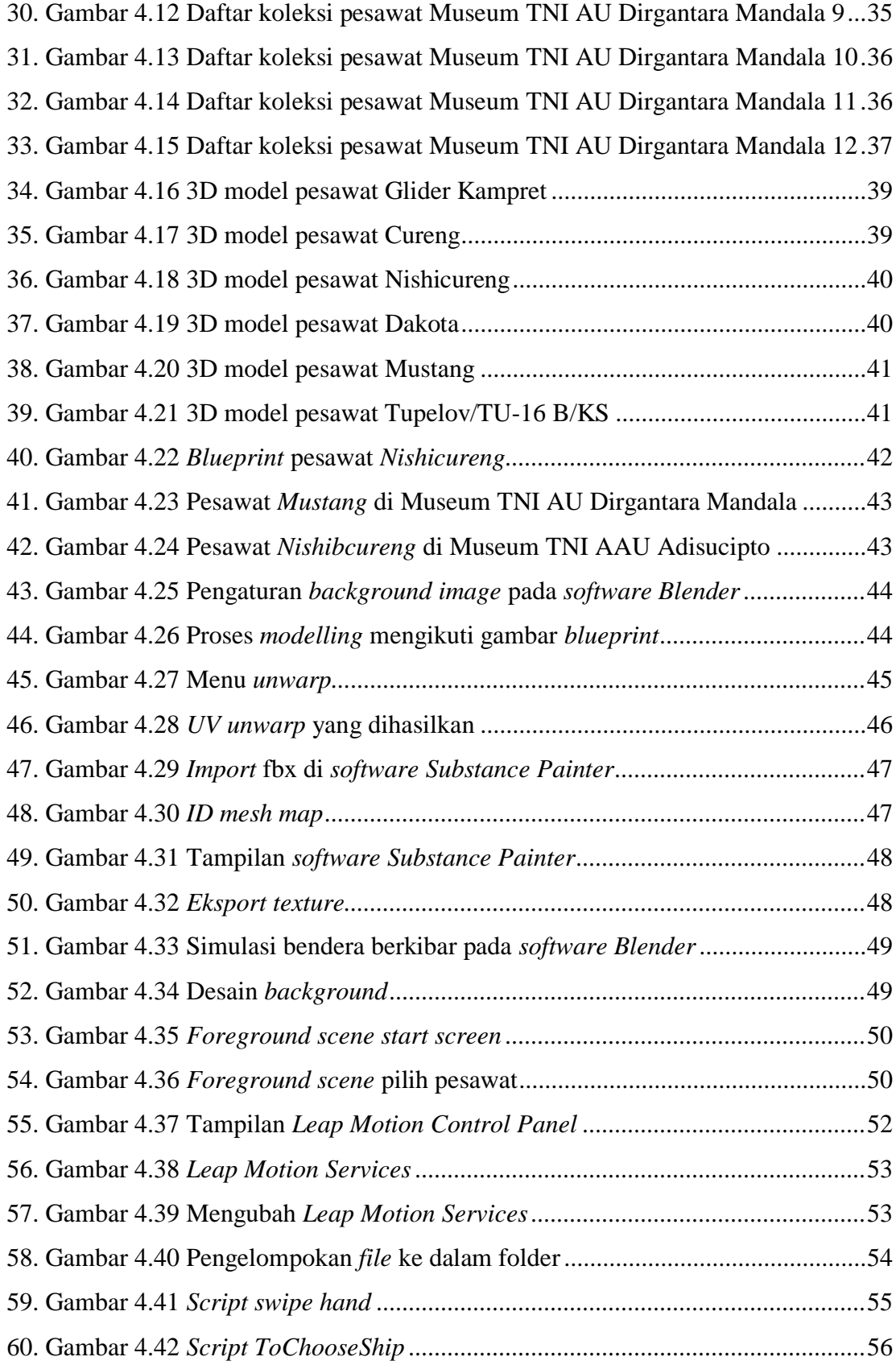

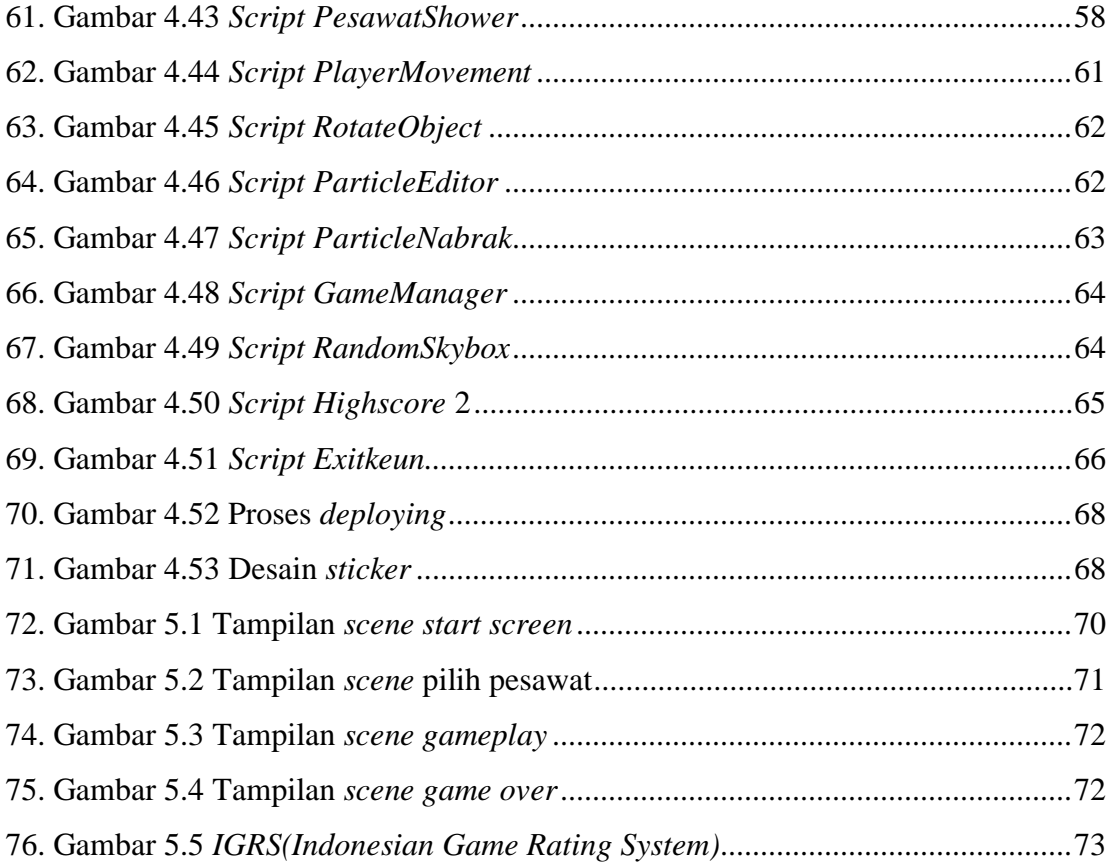

### **BAB I PENDAHULUAN**

#### **A. Latar Belakang**

*Game Everplane* merupakan *game* berjenis *endless game / endless runner*. *Endless runner* adalah permainan di mana karakter pemain terus bergerak maju melalui dunia *game* yang tanpa akhir. *Game Everplane* memiliki konsep menjelajah luar angkasa. Kontrol *game* terbatas untuk menghindari meteor. Tujuan permainan ini adalah untuk berjalan sejauh mungkin sebelum karakter mati.

Pemilihan *gameplay* bermodel *endless runner* dikarenakan *endless runner* ini merupakan model permainan yang dirasa cocok dengan karakter pesawat terbang dan untuk meminimalisir permodelan aset *game* karena model *gameplay endless runner* hanya membutuhkan 1 *scene asset game*. *Game Everplane* memakai algoritma *collision detection. Collision detection* adalah proses mendeteksian tabrakan antara dua objek. Tabrakan yang dimaksud adalah tabrakan antara obyek meteor dan obyek pesawat yang dikendalikan dengan *Leap Motion*.

*Leap Motion* merupakan perangkat tambahan yang dapat dihubungkan ke komputer dan kemudian dapat digunakan untuk menggantikan fungsi *mouse* dan *keyboard*. Fungsi dari alat yang bernama *Leap Motion* ini, dapat membantu penggunanya mengendalikan atau menggantikan tugas *game controller* hanya dengan gerakan tangan dan jari.

Bentuk *Leap Motion* ini berukuran kotak yang cukup kecil sehingga mudah dibawa kemanapun. Cara kerja *Leap Motion* ini adalah pengguna menghubungkan perangkat ke komputer, kemudian *Leap Motion* akan mendeteksi keberadaan tangan maupun jari yang selanjutnya pengguna dapat menggunakan gerakan tangan atau jari yang diinginkan serta gerakan kombinasi yang sudah diatur.

Interpretasi visual dari gerakan tangan secara alami telah menjadi bagian penting untuk berinteraksi dengan mesin dalam kehidupan sehari-hari. Seperti contohnya populernya penggunaan *mouse* dan *keyboard* sebagai alat bantu dalam mencapai kemudahan dalam berinteraksi dengan komputer, namun pada tugas akhir ini, leap motion digunakan sebagai *game controller* untuk *game* Everplane.

#### **B. Rumusan Masalah**

Berdasarkan latar belakang dapat dirumuskan permasalahan yang akan diselesaikan sebagai berikut:

- 1. Bagaimana memproduksi game 3D berjenis *endless game*.
- 2. Bagaimana menerapkan sensor *leap motion* sebagai *game controller*.
- 3. Belum banyaknya *game developer* yang melirik *leap motion* sebagai *game controller.*

### **C. Tujuan**

Tujuan dari penciptaan *game* 3D *Everplane* antara lain:

- 1. Memproduksi *game* 3D dengan jenis *endless game*.
- 2. Memproduksi *game* 3D dengan memanfaat *leap motion* sebagai *game controller.*
- 3. Mengeksploitasi kegunaan dari *Leap Motion selain* untuk menggantikan *mouse* dan *keyboard.*

#### **D. Target Audien**

Target audien dari *game* 3D *Everplane* ini adalah:

- 1. Usia : 7 + *igrs (indonesian game rating system)*
- 2. Jenis kelamin : Laki-laki dan perempuan
- 3. Pendidikan : Berbagai latar pendidikan
- 4. Status sosial : Semua kalangan
- 5. Negara : Internasional
- 6. Perangkat : Windows pc

#### **E. Indikator Capaian Akhir**

*Game development* adalah proses menciptakan video game. Pembangunan dilakukan oleh *game developer*, yang biasa berkisar dari satu orang ke orang bisnis yang besar. *Game indie* dapat mengambil sedikit waktu dan dapat diproduksi dengan murah oleh individu dan pengembang kecil. Industri *game indie* telah terlihat peningkatan dalam beberapa tahun terakhir dengan pertumbuhan sistem distribusi *online* baru dan pasar *game mobile.*

Capaian akhir dari proyek ini adalah benar-benar menjadi satu *game* 3D utuh, dengan berbagai tahapan *game development*. Tahapan ini akan menjadi acuan dan ukuran jalannya pengerjaan karya. Dari urutan awal hingga akhir jika telah terpenuhi maka karya *game Everplane* siap untuk dipublikasikan. Berikut merupakan tahapan game development yang akan dilalui:

#### **1.** *Game Design*

*Game Design*, bagian dari pengembangan permainan, adalah proses mendesain atau merancang konten dan peraturan permainan dalam tahap prapembuatan dan perancangan tata permainan, lingkungan, alur cerita, dan karakter selama tahap pembuatan. Istilah ini juga digunakan untuk menjelaskan desain permainan yang ada di dalam suatu permainan dan dokumentasi yang menjelaskan desain seperti itu. Desain permainan memerlukan keahlian artistik dan teknis serta kemampuan menulis yang baik dan benar.

#### **2.** *Modelling*

*Modelling* yang dimaksud adalah proses untuk menciptakan objek 3D yang ingin dituangkan dalam bentuk visual nyata, baik secara bentuk, *texture*, dan ukuran objeknya. Pengertian lainnya adalah sebuah teknik dalam komputer grafis untuk memproduksi representasi digital dari suatu objek dalam tiga dimensi (baik benda mati maupun hidup).

#### **3.** *Graphic User Interface Design*

*Graphic user interface* memiliki pengertian sebagai sebuah bentuk tampilan yang berhubungan langsung dengan pengguna dan *graphic user interface* berfungsi untuk menghubungkan antara pengguna dengan sistem operasi sehingga komputer dapat dioperasikan. Maka dapat disimpulkan bahwa *graphic user interface* merupakan serangkaian tampilan grafis yang dapat dimengerti oleh pengguna komputer dan diprogram sedemikian rupa sehingga dapat terbaca oleh sistem operasi komputer dan beroperasi sebagaimana mestinya.

### **4.** *Programming*

*Programming* adalah proses menulis, menguji dan memperbaiki (*debug*), dan memelihara kode yang membangun suatu program komputer. Kode ini ditulis dalam berbagai bahasa pemrograman. Tujuan dari *programming* adalah untuk membuat suatu program yang dapat melakukan suatu perhitungan atau 'pekerjaan' sesuai dengan keinginan si pemrogram. Untuk melakukan *programming*, diperlukan keterampilan dalam algoritma, logika, bahasa pemrograman, dan pada banyak kasus, pengetahuanpengetahuan lain seperti matematika.

#### **5.** *Debugging*

*Debugging* adalah sebuah metode yang dilakukan oleh para *programmer* dan pengembang perangkat lunak untuk mencari dan mengurangi bug, atau kerusakan di dalam sebuah program komputer sehingga program tersebut dapat bekerja sesuai dengan harapan. *Debuging* dilakukan bersamaan dengan proses *programming*.

#### **6.** *Music Scoring*

*Music scoring* merupakan proses pembuatan musik yang akan disematkan pada *game Everplane.* Proses *music scoring* dilakukan dengan *software flStudio.*

# **7.** *Mastering*

Tahap final dalam proses pembuatan *game Everplane* yaitu *burning* ke dalam DVD-R dan di-*upload* ke *Google Drive* guna keperluan dokumentasi.